## **Exprimer le résultat d'un mesurage dans le cas où l'on ne possède qu'une seule mesure du mesurande** *X* **(Estimations de type B)**

Il est possible d'utiliser le logiciel GUM  $MC^1$  de Jean-Marie BIANSAN (notice pour la version v1.20) disponible à l'adresse http://jeanmarie.biansan.free.fr/logiciel.html

1. Dans l'onglet *Expression de la grandeur de sortie*, remplir de la manière suivante puis valider :

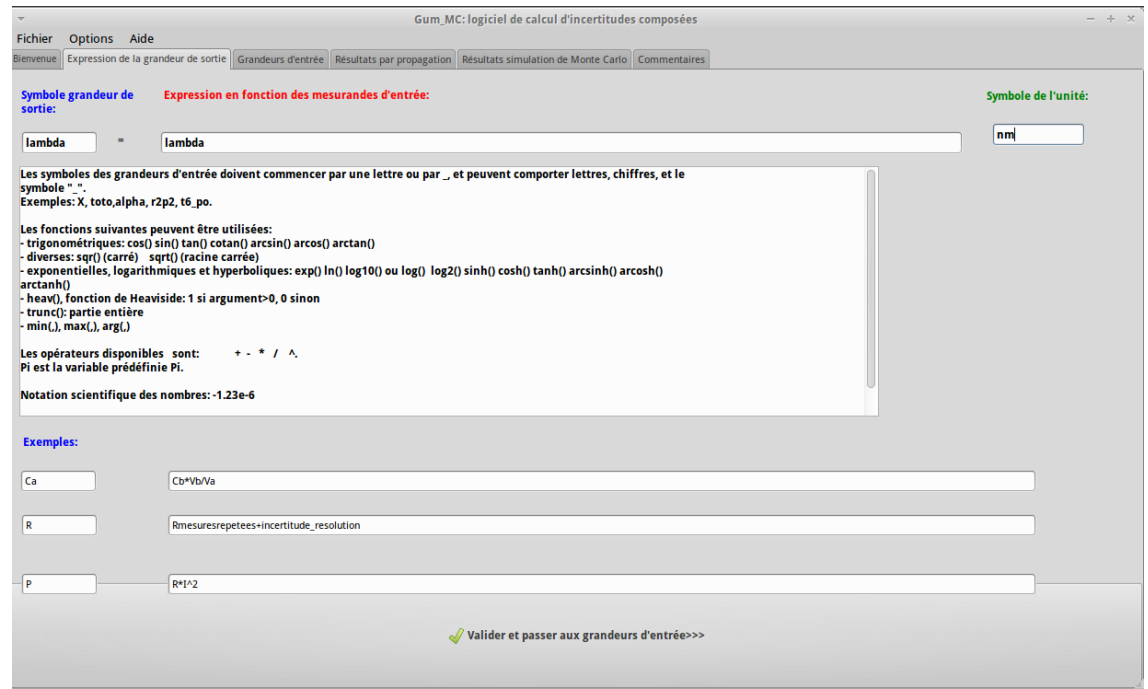

2. Cliquer ensuite sur le champ *Clic ici pour définir le mesurande*. Choisir *Evaluation de type B*. Remplir le champ *Moyenne* avec la valeur du meilleur estimateur du mesurande (ici *λest im* = 403,79nm) et remplir le champ *Demi-étendue* (ici *a* = 1nm car la résolution est de 2 nm). Cliquer ensuite sur *Valider et générer l'échantillon*.

<sup>1.</sup> On peut aussi, bien sur, utiliser un taleur grapheur

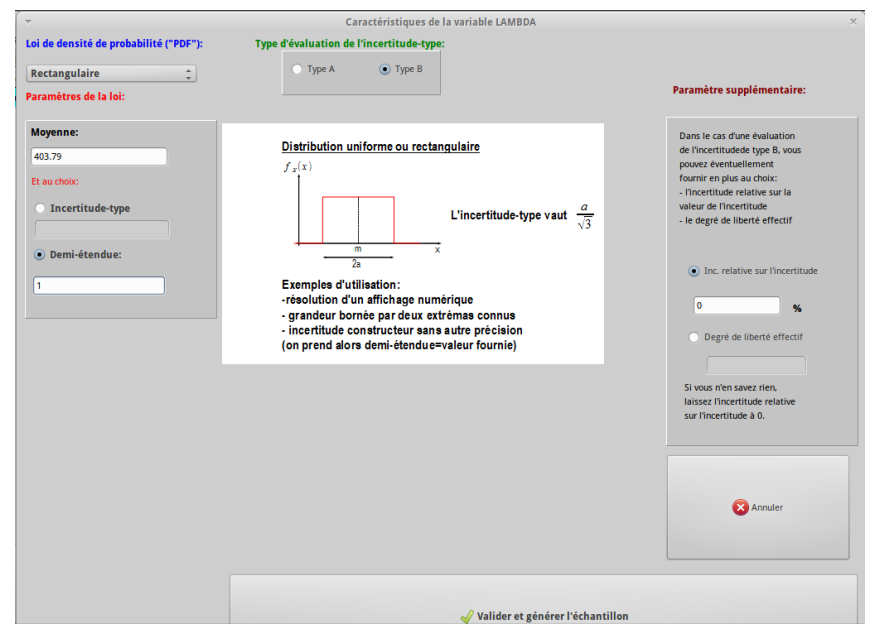

3. Cliquer ensuite sur *Valider et calculer la grandeur de sortie* puis choisir de préférence l'onglet *Intervalle de confiance : version 2* <sup>2</sup>

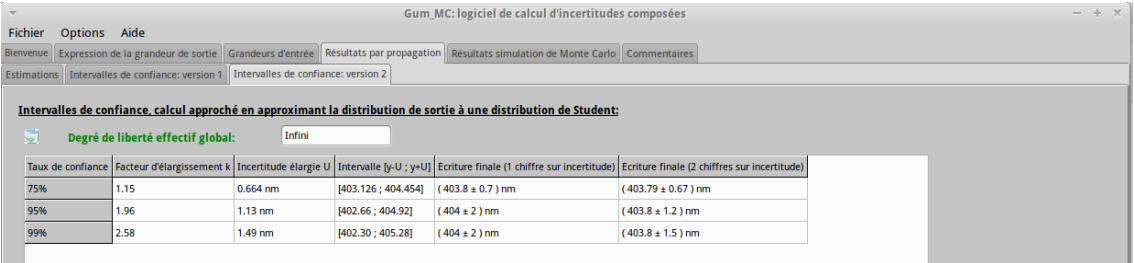

4. On lit alors que pour un niveau de confiance de 95% et avec deux chiffres significatifs, on a :

 $\lambda_{exp} = 403, 8 \pm 1, 2 \text{ nm}$ 

<sup>2.</sup> Dans le cas d'une estimation de type B, il n'y a pas de changement avec la version 1